#### **Thema**

# Ontwikkelen in de wolken met Live Mesh

#### **Alex Arts**

Live Services van Windows Azure is een verzameling herbruikbare bouwstenen met functionaliteit die je kent van Windows Live. Ontwikkelaars kunnen met Live Services op een eenvoudige manier rijke applicaties maken voor een bedrijf of voor de miljoenen Windows Live gebruikers. Live Mesh is een onderdeel van Live Services en is een toepassing om gebruikers, applicaties, gegevens en apparaten met elkaar te verbinden. Live Mesh kreeg onlangs de Crunchie-award voor beste technologische innovatie voor 2008.

## Het Azure Services

Platform is gebaseerd op een besturingssysteem gehost in Microsofts datacenters en biedt services met hosting en management. Azure heeft opslagruimte en virtualisatie voor webapplicaties en webservices. Azure webservices zijn flexibel en gebaseerd op open standaarden waarmee applicaties in de cloud gemaakt worden of waarmee bestaande applicaties uitgebreid worden met cloud mogelijkheden. Azure vermindert de behoefte om hardware aan te schaffen: capaciteit kan aangevraagd worden in de cloud en als een applicatie meer gegevens of rekentijd nodig heeft, krijgt hij dat gewoon. In deze omgeving draaien nu al applicaties die direct door eindgebruikers kunnen worden benaderd zoals Windows Live Search en Mail, Microsoft Dynamics CRM Online en Sharepoint Online.

Ontwikkelaars kunnen met hun bestaande kennis eenvoudig applicaties maken voor de cloud: Je begint met een gewone applicatie in Visual Studio en het .NET Framework en met een paar extra handelingen is de applicatie klaar voor de wolken. Er zijn templates beschikbaar voor Visual Studio 2008 om Windows Azure Web Roles, Worker Roles of combinaties te creëren. De Windows Azure Software Development Kit bevat een versie van de Windows Azure omgeving voor lokale testen en debuggen. Als de applicatie dan klaar is, kan het uitgerold worden naar de cloud.

Op een lager niveau is Azure heel open, doordat het gebaseerd is op HTTP, REST, SOAP en XML. Daarnaast kan een ontwikkelaar gebruik maken van dezelfde bouwstenen om gegevens op te slaan, processen te beschrijven en applicaties te beveiligen. Microsoft maakte hiervoor respectievelijk SQL Services en .NET Services. Ook zijn er Live Services, waarmee je functionaliteit kunt hergebruiken van Windows Live, zoals het beheren van contactpersonen, geografische gegevens en zoekfunctionaliteit.

### Live Services en Live Mesh

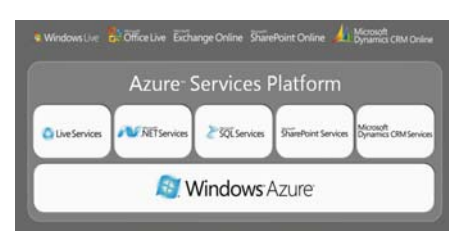

**FIGUUR 1: HET WINDOWS AZURE PLATFORM**

Je gebruikt ongetwijfeld al Live Services, mogelijk zonder dat je dat herkent: contactpersonen van Messenger, opslag van SkyDrive of authenticatie van LiveID. Live Services heeft een aantal uitgangspunten. Het is het veelomvattend, client software en cloud services werken online en offline met elkaar, data, apparaten en applicaties werken samen en het is geschikt voor privé- en enterprise scenario's. Ten tweede is het simpel: dit geldt voor integratie, verbinding en synchronisatie en om

gebruikers in controle te houden. Het is daarbij ook klaar voor internet. Ten derde is het open: een standaard protocol, standaard formattering, synchronisatie en community API kits maken het Live Framework toegankelijk.

Live Mesh is een combinatie van Live Services met user interfaces via een website en een client applicatie. Met Live Mesh kun je standaardbestanden delen met alle computers in de mesh. Die client, die je kunt installeren op Windows en Apple computers en Windows Mobile devices, zorgt voor het aanmelden van het apparaat in je mesh en voor een open verbinding tussen de mesh en de client voor synchronisatie van bestanden en voor remote desktoptoegang. Je kunt ook applicaties maken in de mesh. Mesh applicaties werken in een eigen sandbox net als HTML en Silverlight in een browser. Met een ontwikkelaccount voor Live Mesh gebruik je de Developer Portal, een testomgeving in de cloud waarmee je Mesh applicaties gecontroleerd kunt uitproberen.

Microsoft biedt veel applicaties via Windows Live, waarmee mensen berichten sturen, contactinformatie opslaan, zoeken en navigeren. Deze zijn te vinden in de online catalogus die beschikbaar is voor iedereen. Al deze applicaties slaan gegevens op: persoonlijke zoals e-mailberichten en minder persoonlijke zoals zoekresultaten en plattegronden. Waarom zou deze laatste groep informatie niet

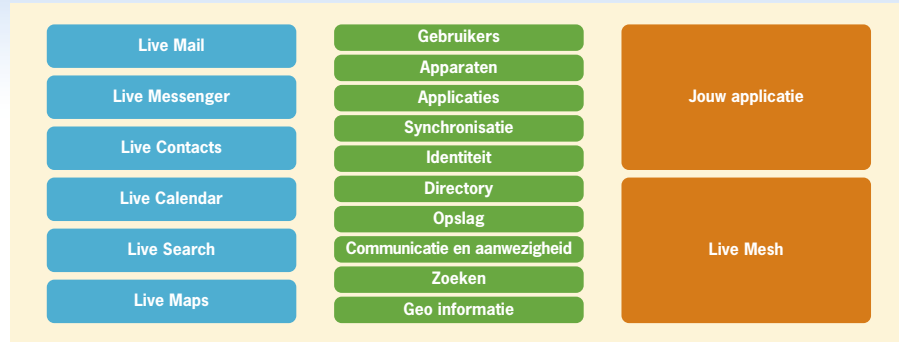

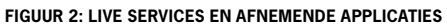

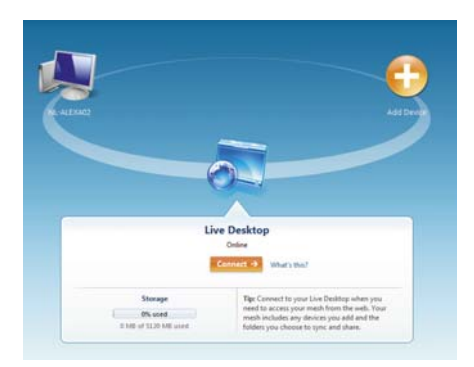

**FIGUUR 3: DE DEVICE RING IN DE LIVE DESKTOP**

 beschikbaar kunnen zijn voor andere applicaties? Dit kan met Live Services en met het Live Framework maak je hier ook nieuwe applicaties voor.

#### Live Framework

De kern in het Live Framework bestaat uit drie onderdelen:

- 1. Live Operating Environment: een servicecomponent die het Live Framework RESTful Programming Model naar de cloud en clients toe beschikbaar maakt.
- 2. Resource Model: dit bevat types en relaties. Alles in het Live Framework is een resource inclusief applicaties, data, nieuws en contactpersonen. Alle resources hebben een consistente naamgeving en adressering. Alles is ook benaderbaar gemaakt door middel van URIs, dit zorgt zeker voor een generiek model waar weinig nieuwe kennis bij nodig is.
- 3. Programming and application model: dit bevat de Resource Model elementen voor uitrollen, draaien, beheren en ontdekken van applicaties.

Data van Microsofts Live Services gebruik je op een uniforme HTTP-gebaseerde manier. Het Live Framework bevat ook de Live Framework Toolkits die een meer natuurlijke manier bieden voor ontwikkelaars om applicaties te bouwen die Live Services gebruiken. Microsoft heeft toolkits voor het .NET Framework, Silverlight en JavaScript.

Afbeelding 4 laat zien dat het Live Operating Environment kan draaien op verschillende operating systems. Een gebruiker plaatst zijn apparaten als desktop, laptop en telefoon in de mesh door de Live Mesh client op die apparaten te installeren. De devicering in de Live Desktop is een eenvoudige visualisatie van de Mesh en laat zien welke apparaten gesynchroniseerd kunnen worden met elkaar en de Live Desktop. Objecten als bestanden en mappen worden hiërarchisch in je mesh zichtbaar gemaakt als feeds. Zo zijn er feeds voor het beheren van apparaten, applicaties en personen, het abonneren op resources en wijzigingen daarvan in de vorm van nieuws.

#### De Live Mesh Windows **Applicatie**

Microsoft wilde de installatie en het gebruik van Live Mesh zo eenvoudig mogelijk houden voor de gebruiker en zo uitdagend mogelijk voor de ontwikkelaar. Daarom zijn er twee componenten in de client ingebakken. Deze zijn het Mesh Operating Environment (MOE), wat de client versie is van de services compositie

runtime voor data synchronisatie, communicatie over en weer met de cloud en interactie met de applicaties. De tweede component is de Live Mesh Client, gebouwd op de runtime voor de Live Mesh Folders en Live Mesh Remote Desktop. Doordat de installatieset als een klein bestand wordt aangeboden (en online zoekt naar de laatste installatiebestanden) wordt er gezorgd voor een up-to-date versie. Deze kan gedownload worden van de Devices pagina op www.Mesh.com. De installatie is per gebruiker, dus rechten zijn gezet door degene die Mesh geïnstalleerd heeft. Alle binaries en COM objecten worden geregistreerd onder deze gebruiker en deze worden dus niet gedeeld met andere Windows accounts op een pc.

Mappen deel je eenvoudig door in Windows Verkenner op 'Add folder to your Live Mesh' te klikken. Bestanden in een map worden dan automatisch gesynchroniseerd met alle pc's die ingeschakeld zijn en met het internet verbonden zijn. Die synchronisatie gebeurt trouwens van elke pc naar elke andere pc. Mappen kunnen ook gedeeld worden met andere gebruikers die niet in de Mesh zitten door ze uit te nodigen, door middel van een e-mailadres in te geven en bepaalde rechten toe te kennen. Als een pc aan staat, dan kan via Live Mesh ook van afstand toegang gekregen worden tot die pc. Het volstaat om op 'Connect to device' te klikken, waarna er een Live Mesh Remote Desktop-sessie wordt opgestart naar die andere pc.

#### Development

Alles is bereikbaar gemaakt door middel van URI's en informatie wordt verstuurd als

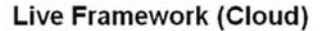

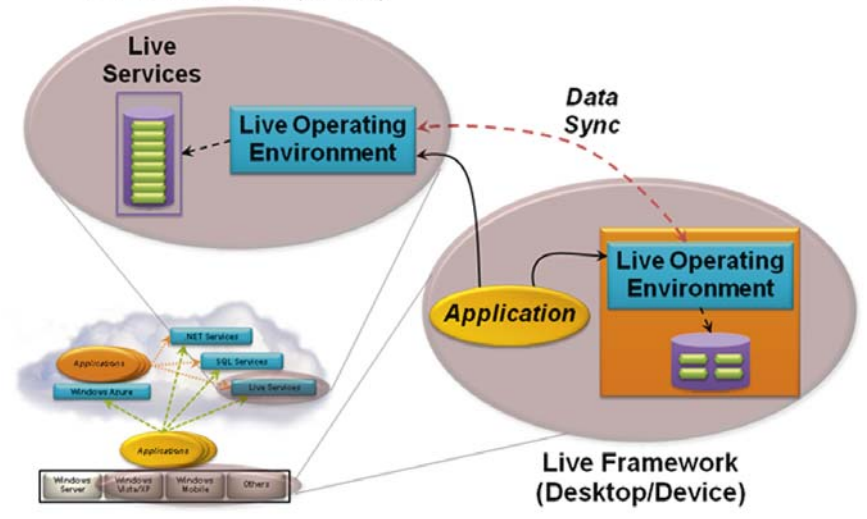

**FIGUUR 4: LIVE FRAMEWORK GEEFT APPLICATIES TOEGANG TOT LIVE SERVICES, DATA EN SYNCHRONISATIE**

Het voordeel van het .NET-platform is dat de opslag altijd beschikbaar is, zelfs als de applicatie niet draait

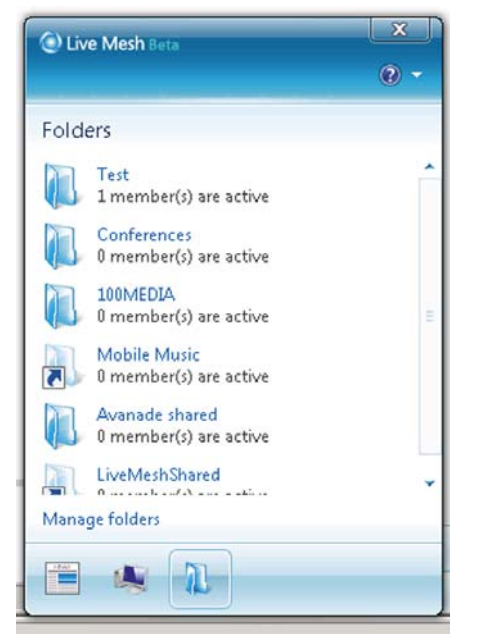

**FIGUUR 5: GEDEELDE FOLDERS IN DE MESH**

XML. Om resources te benaderen, kunnen standaarden als RESTful requests of Atom-Pub gebruikt worden en je kunt ook wijzigingen doorkrijgen via RSS. Elke gebruiker kan precies definiëren welke informatie voor hoe lang en met wie wordt gedeeld en dus is privédata nooit publiek beschikbaar.

Je kunt natuurlijk in rudimentaire HTTP vorm een applicatie schrijven voor Live Services. Echter Visual Studio templates, toolkits en .NET Framework maken dit makkelijker voor je. De community zal zeker zijn steentje bijdragen door tools en controls en dergelijke te maken die anderen dan weer kunnen hergebruiken, net zoals bij .NET en Silverlight nu gebeurt. Als voorbeeld kan gekeken worden hoe feeds gemanipuleerd kunnen worden.

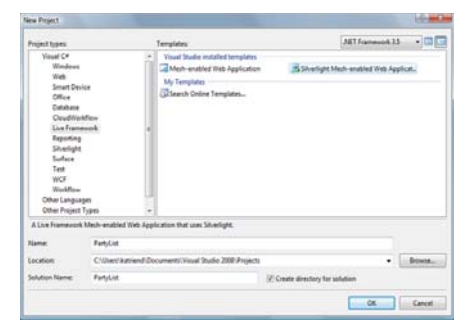

**FIGUUR 6: MESH TEMPLATES IN VISUAL STUDIO**

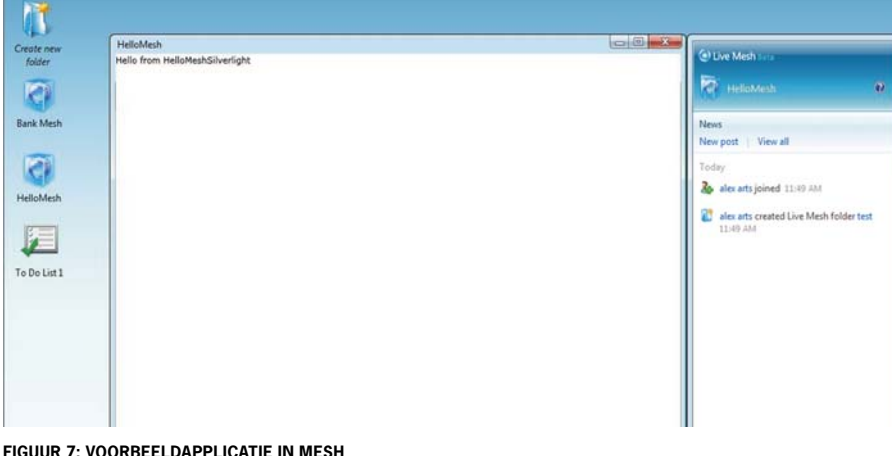

Daarvoor moeten we eerst een verwijzing maken naar de MeshApplicationService.

MeshApplicationService mesh = Application. Current.GetMeshApplicationService();

Je maakt een nieuwe feed door deze toe te voegen aan de Mesh Applicatie Service.

```
DataFeed newFeed = new DataFeed("Books");
newFeed.Resource.Type = "BooksFeed";
mesh.Feeds.Add(newFeed);
```
Je voegt een nieuwe DataEntry toe aan de feed.

```
DataEntry newEntry = new DataEntry
("Microsoft Press");
newEntry.Resource.Type = "Book";
newFeed.Entries.Add(ref newEntry);
```
Tenslotte vul je een resource met extra informatie.

```
BookInfo bookInfo = new BookInfo()
{
     NumberPages = 380,
    SalePrice = 50 Owner = "Microsoft",
};
newEntry.Resource.SetUserData<BookInfo>
(bookInfo);
newEntry.Update();
```
#### Ruimte in the cloud

Windows Azure Storage (opslag) kan door een Windows Azure applicatie of door elke willekeurige applicatie die ergens anders draait, gebruikt worden. Doordat alles door middel van URIs en standaard HTTP aangesproken kan worden is dat geen probleem. Een .NET client kan gebruik maken van ADO.NET Data Services en LINQ, alle andere talen zoals Java dienen gebruik te maken van standaard REST. Dat is het voordeel van het .NET platform. De opslag is altijd beschikbaar, zelfs als de applicatie niet draait.

Live Mesh applicaties zijn heel eenvoudig te maken, doordat Microsoft standaarden en de communities gebruikt heeft. Met templates in Visual Studio 2008 is binnen vijf minuten een applicatie voor in de wolken gecreëerd. Deze lage instap zorgt ervoor dat Live Mesh voor iedereen toegankelijk wordt. Vooral de toevoeging van de Macintosh en het feit dat meerdere platforms applicaties kunnen maken en gebruiken, zal ervoor zorgen dat het een wijdverbreid en geaccepteerd platform gaat worden.

#### **Referenties**

Live Mesh http://www.Mesh.com Live Mesh Blog http://blogs.msdn.com/liveMesh Getting started FAQ http://social.msdn.microsoft.com/Forums/en-US/ liveframework/thread/534719b4-4965-4d73-a18b-59c10f74e457

**Alex Arts,** (alex.arts@avanade. com) is solution developer bij Avanade (www.avanade.com), een samen werkingsverband tussen Microsoft en Accenture.

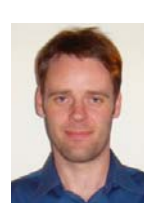